Муниципальное автономное учреждение дополнительного образования «Детско-юношеский центр»

Принято решением Педагогического совета. Протокол № *b .9* От <u>30-08.</u> 2023

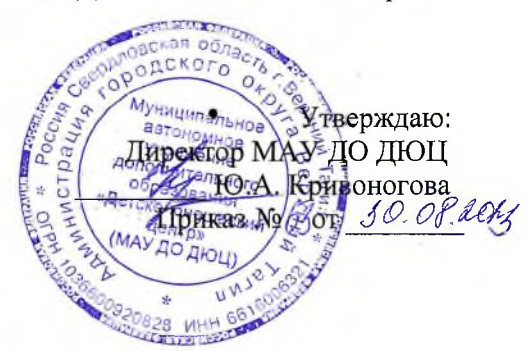

Рабочая программа на 2023-2024 учебный год к дополнительной общеразвивающей программе «Основы компьютерной грамотности »

> Форма реализации программы - очная Год обучения - 2023-2024 гг.; Номер группы  $-1$ Возраст обучающихся - 6-9 лет

Составитель: Кривоногова Юлия Александровна, педагог дополнительного образования

*2023* г ГО Верхний Тагил

### *ПОЯСНИТЕЛЬНАЯ ЗАПИСКА*

Рабочая программа «Основы компьютерной грамотности» разработана на основе дополнительной общеобразовательной общеразвивающей программы «Основы компьютерной грамотности», которая ставит своей целью: сформировать у учащихся представление о компьютере, безопасной работы с компьютером. Сформировать начальные навыки работы с основными программами. Адресована детям 6-14 лет и рассчитана на 3 года обучения.

В 2022-2023 учебном году по программе обучаются дети: 6-9 лет, 1 год обучения, общий объем часов - 36;

#### **Цель 1-го года обучения -**

- Сформировать у учащихся представление о компьютере, безопасной работы с компьютером.

#### **Задачи:**

- формирование знаний о значении информатики и вычислительной техники в развитии общества и в изменении характера труда человека;

- формирование знаний об основных принципах работы компьютера, способах передачи информации;

Количество групп 1 -го года обучения - 1 Количество обучающихся в каждой группе - 5-10 человек.

Формы организации процесса обучения:

- групповая;
- индивидуальная.

Текущая аттестации проходит в период с **19.12.23 по 23.12.23 г.** Промежуточная аттестация проходит в период с **15.05.24 по 24.05.24.** Диагностика проходит с **13.04.24 по 06.05.24**

## **Календарно-тематический план**

## **Группы 6-9 лет**

# **1-й год обучения**

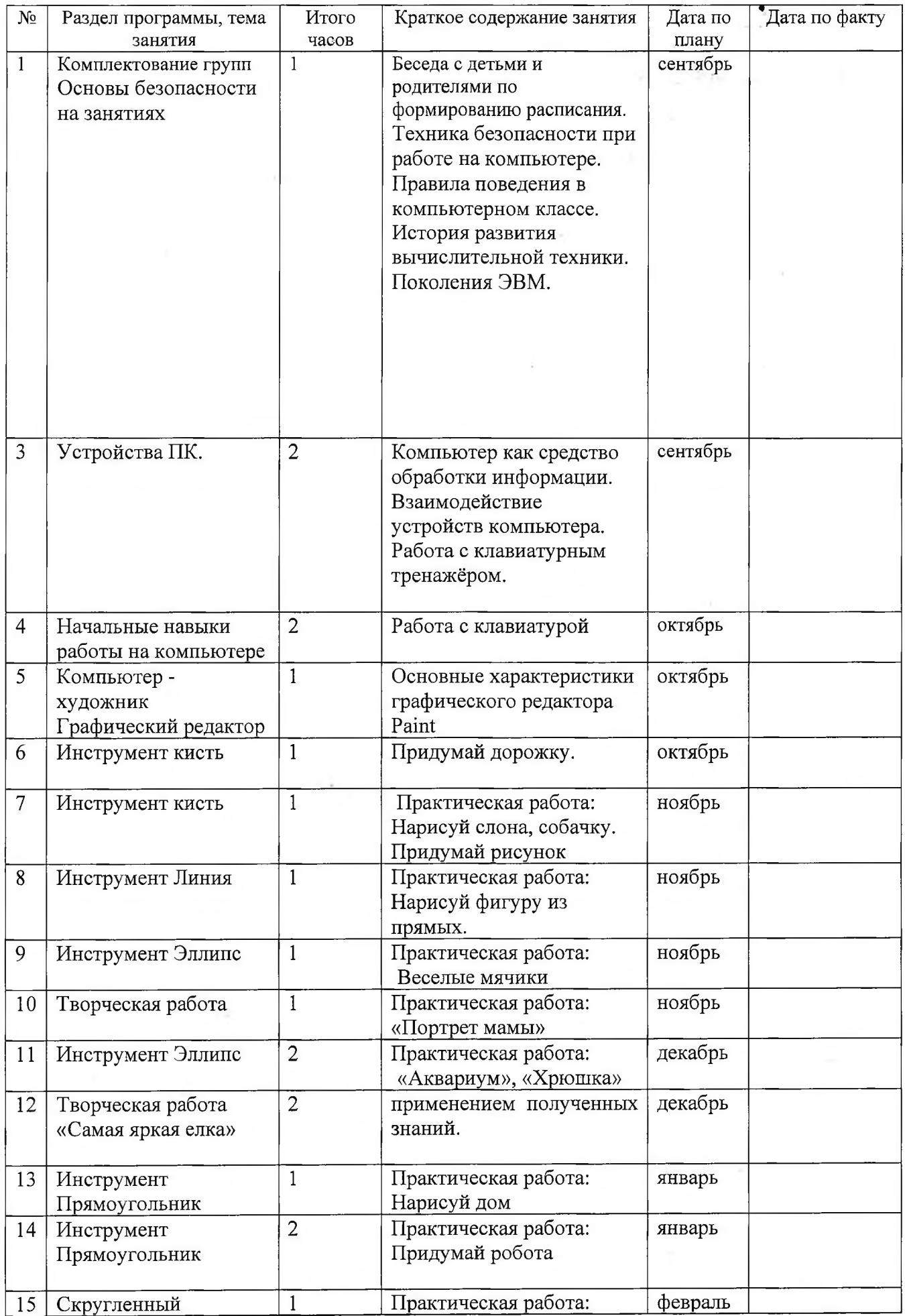

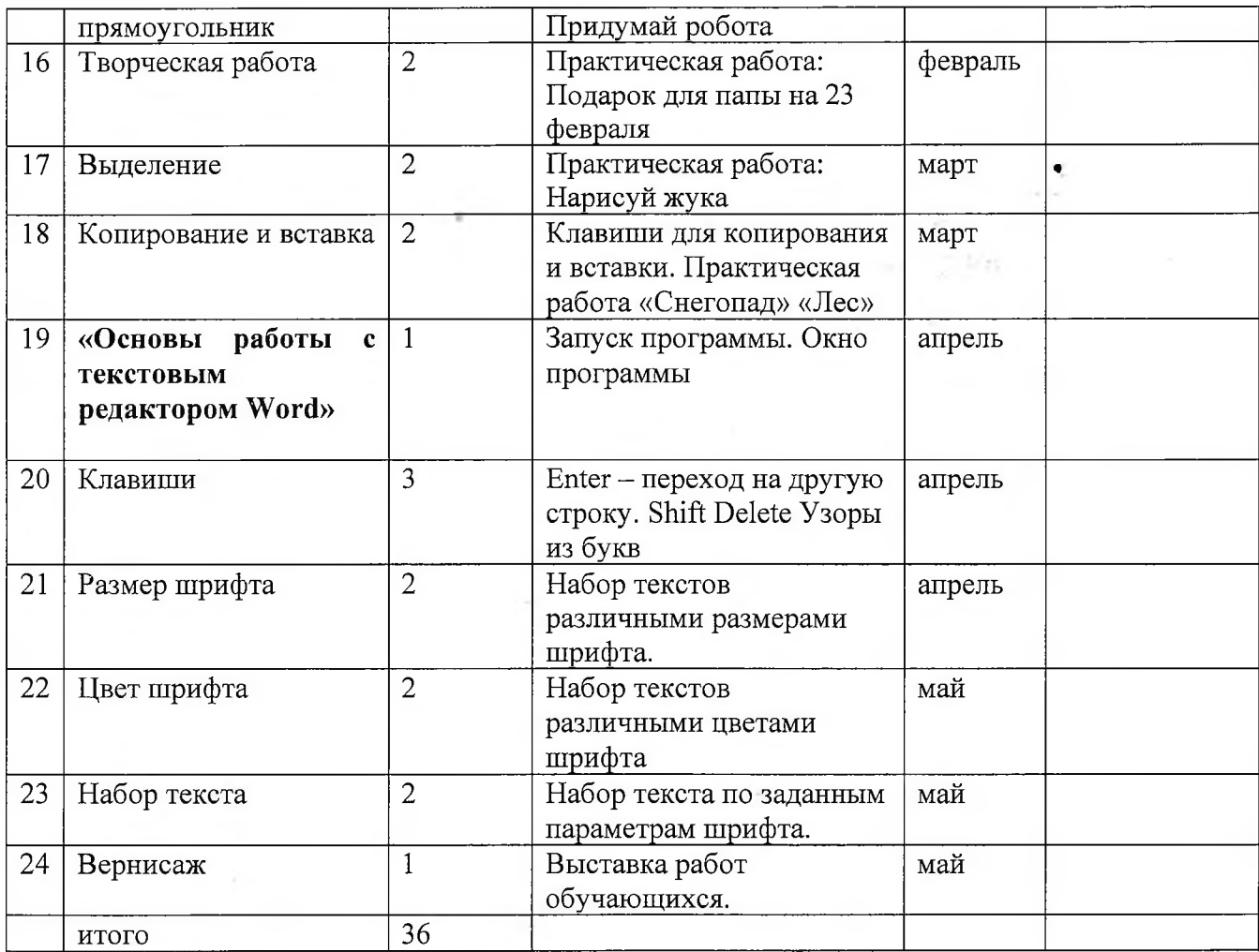

and the state

 $\mathcal{O}(\mathcal{O}_\mathcal{C})$